## Ergonomie et dactylographie

Emmanuel Halbwachs

Observatoire de Paris, DIO

Mathrice, 31/03/2015

Emmanuel Halbwachs (Obs. Paris) [Ergonomie et dactylographie](#page-20-0) Mathrice, 31/03/2015 1/21

 $\mathcal{A} \cong \mathcal{B} \times \mathcal{A} \cong \mathcal{B}$ 

 $\leftarrow$   $\Box$ 

∢母→

<span id="page-0-0"></span> $QQ$ 

- 3

## **Outline**

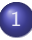

- <sup>1</sup> [Motivations, solutions et bénéfices](#page-2-0)
- <sup>2</sup> [Apprendre la dactylographie](#page-6-0)

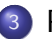

**[Posture](#page-12-0)** 

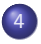

[Moins de souris](#page-13-0)

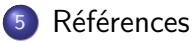

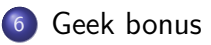

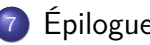

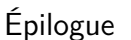

**E** 

 $2980$ 

イロト イ押ト イヨト イヨト

### Buts et motivations

- ASR  $\approx$  7 h de frappe au clavier par jour
- minimiser les risques de TMS et autres traumatismes
- ménager les cervicales et le dos
- consommer le moins de concentration possible

**E** 

<span id="page-2-0"></span> $\Omega$ 

# Solutions proposées

- $\bullet$  frappe à 10 doigts
- $\bullet$  frappe en aveugle
- **o** tenter de trouver la meilleure posture
- minimiser l'usage de la souris
- geek bonus
	- **·** disposition de clavier
	- claviers confortables (et chers)

<span id="page-3-0"></span> $QQ$ 

æ.

# Bénéfices observés (1)

- YMMV, of course
- meilleure répartition de l'effort sur les 10 doigts
- moins de déplacements des doigts
- **o** frappe apaisée, avec bien moins d'énergie
- moins d'aller-retours du regard : cervicales beaucoup moins sollicitées
- **e** lecture en temps réel du texte frappé
	- moins de fautes
	- moins de temps

<span id="page-4-0"></span> $QQ$ 

# Bénéfices observés (2)

- **e** concentration : moindre consommation
	- travail fait par la mémoire musculaire
	- plus de concentration disponible pour la réflexion
	- analogie : vélo, instrument de musique
- à terme, plus grande vitesse de frappe

<span id="page-5-0"></span> $QQ$ 

# Outils recommandés

#### Klavaro

- outil sur poste, hors-ligne
- très bien pour les fondamentaux
- permet d'adapter les exercices à ses besoins
- Dactylotest
	- appli web en ligne
	- permet de travailler les trigrammes (Tridactyl)
	- pioche des textes de 500 caractères dans Wikisource

<span id="page-6-0"></span> $\Omega$ 

# Conseils (AMHA)

- toujours garder l'aspect ludique, l'envisager comme un jeu
- s'y mettre pendant une période de congés, pas au boulot
- comme on ferait des mots croisés ou autres passe-temps/casse-tête
- séances courtes puis augmenter progressivement la durée (ne pas se faire mal)
- un jour où on le sent, basculer et s'y tenir

<span id="page-7-0"></span> $QQ$ 

4 ロ ト 4 何 ト 4 ヨ ト 4ヨ ト ニヨ

# Démo Klavaro (1)

- **•** introduction
- <span id="page-8-0"></span>• cours de base
	- rangée de repos
		- paire de doigts (leçons 1-4), doigts d'une main (5-6), tous les doigts (10)
	- idem autres rangées (36)
	- extensions et symboles en *shift*
	- leçons personnalisables : jeux de caractère libres
		- **•** travailler ses faiblesses
		- jouer sur la fréquence pour avoir plus souvent un caractère

# Démo Klavaro (2)

- adaptabilité (ne pas en faire trop)
- **o** vitesse
	- avec des vrais mot de la langues
	- astuce pour pour avoir tous les mots du dictionnaire (Debian, à adapter) :
- <span id="page-9-0"></span>cp /usr/share/dict/french ~/.config/klavaro/dict.fr.words
	- fluidité
		- avec de vrais textes, mais préférer Dactylotest pour ça AMHA
	- statistiques dans le temps (pour le moral, mais ne pas se focaliser)

# Démo Dactylotest

- **•** trigrammes
- textes courts de 500 caractères
	- $\bullet$  un texte  $< 5'$
	- conseil : dans l'ordre, se focaliser sur
		- **•** précision
		- fluidité
		- la vitesse viendra d'elle-même
- pas de statistiques dans le temps

<span id="page-10-0"></span>D.  $\Omega$ 

### Perfectionnement

- **•** frapper en présence d'autrui
- se lancer des défis ludiques
	- recopier un texte sans le quitter des yeux
	- frapper ce qui passe par la tête sans regarder l'écran
	- recopier un texte tout en discutant avec quelqu'un
- identifier ses faiblesses et les retravailler avec Klavaro

<span id="page-11-0"></span> $QQ$ 

### Posture : conseils

- *caveat* : à adapter en fonction de soi
- utiliser la concentration dégagée par la dactylo pour être plus conscient de sa posture et la rectifier
- o ne pas casser les poignets (replier les pieds du clavier)
- utiliser un repose-poignets
- avant-bras qui peuvent reposer sur la table
- épaules relâchées
- haut de l'écran à l'horizontal du regard
- corps humain pas fait pour rester immobile
	- se lever toutes les 20' et s'étirer
	- boire régulièrement ( $\Rightarrow$  se lever pour aller aux WC ;-) )
- <span id="page-12-0"></span>éclairage de côté

### Moins de souris

- apprendre tous les raccourcis clavier si disponibles
- **•** Firefox
	- vimperator
	- mouseless browsing
- **o** trackball?

4 0 F

<span id="page-13-0"></span> $\Omega$ 

### Références

- Klavaro
	- <http://klavaro.sourceforge.net/fr/>
- **•** Tridactyl
	- <http://tazzon.free.fr/dactylotest/tridactyl/>
- **•** Dactylotest
	- <http://tazzon.free.fr/dactylotest/dactylotest/>
- modules Firefox pour moins de souris
	- o [https:](https://addons.mozilla.org/fr/firefox/addon/vimperator/)

<span id="page-14-0"></span>[//addons.mozilla.org/fr/firefox/addon/vimperator/](https://addons.mozilla.org/fr/firefox/addon/vimperator/)

[https://addons.mozilla.org/fr/firefox/addon/](https://addons.mozilla.org/fr/firefox/addon/mouseless-browsing/) [mouseless-browsing/](https://addons.mozilla.org/fr/firefox/addon/mouseless-browsing/)

## Dispositions de clavier

- quitte à tout réapprendre de zéro, se poser la question de passer à une nouvelle disposition
- peu importe la disposition puisque vous n'allez plus regarder les touches
- AZERTY vs QWERTY (US international)
	- accents en direct ou en touches mortes
	- chiffres et symboles du shell en direct ou indirect

<span id="page-15-0"></span> $\Omega$ 

**CONVERTED A BY A DI** 

## Disposition Dvorak

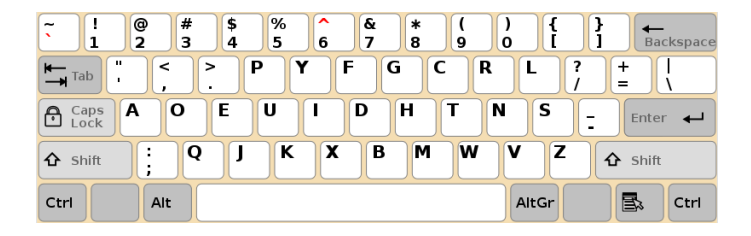

Figure: Disposition Dvorak (source : Wikipedia)

- o optimisée pour l'anglais
- touches les plus fréquemment utilisées sur la rangée de repos
- $\bullet$  équilibrage main gauche/droite

Emmanuel Halbwachs (Obs. Paris) [Ergonomie et dactylographie](#page-0-0) Mathrice, 31/03/2015 17 / 21

G.

<span id="page-16-0"></span> $QQ$ 

イロト イ母ト イヨト イヨト

# Disposition BÉPO

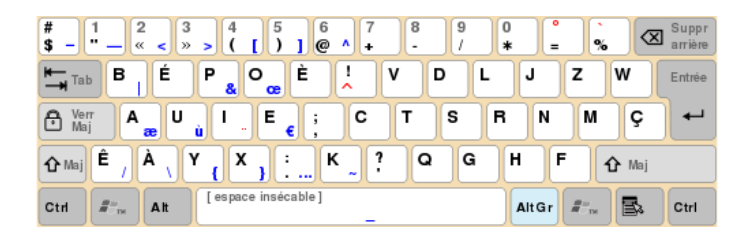

Figure: Disposition BÉPO (source : Wikipedia)

- modernisation de la version française de la disposition Dvorak
- **•** consensus entre frappe du français et ASR
- même but : touches les plus fréquemment utilisées sur la rangée de repos

Emmanuel Halbwachs (Obs. Paris) [Ergonomie et dactylographie](#page-0-0) Mathrice, 31/03/2015 18 / 21

<span id="page-17-0"></span> $QQ$ 

æ

イロト イ押ト イヨト イヨト

# Claviers (2)

### · claviers à disposition matricielle

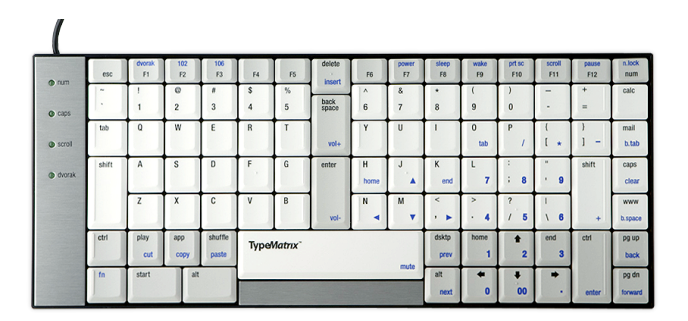

Figure: Disposition matricielle (source : typematrix.com)

Emmanuel Halbwachs (Obs. Paris) [Ergonomie et dactylographie](#page-0-0) Mathrice, 31/03/2015 19 / 21

4 0 F

<span id="page-18-0"></span>э

# Claviers (1)

- **o** claviers mécaniques
	- mécaniques Cherry MX
		- [http://deskthority.net/wiki/Cherry\\_MX\\_Blue](http://deskthority.net/wiki/Cherry_MX_Blue)
		- [http://deskthority.net/wiki/Cherry\\_MX\\_Brown](http://deskthority.net/wiki/Cherry_MX_Brown)
	- pour la frappe, c'est souvent la MX Blue qui est recommandée
	- mais c'est la plus bruyante
	- très cher : 80 €  $\leq$  clavier  $\leq$  150 €
- claviers « blancs » (touches vierges)
	- connaissez-vous vraiment tout votre clavier ?
	- dissuade le réflexe de regarder les touches
	- exhibe les lacunes
	- permet de faire encore des progrès
	- pas adapté pour un poste de travail banalisé ;-)

<span id="page-19-0"></span>KILIKA EIKIEN EI KORA

[Épilogue](#page-20-0)

## That's all folks !

### Et ils vécurent de longues années sans TMS.

<span id="page-20-0"></span>

K ロ ▶ K 個 ▶ K 로 ▶ K 로 ▶ - 로 - K 9 Q @ Emmanuel Halbwachs (Obs. Paris) [Ergonomie et dactylographie](#page-0-0) Mathrice, 31/03/2015 21 / 21